### Эффективный поиск в интернете Часть 1: поисковые системы, основы поиска, трюки

#### Юрий Лифшиц

yura@logic.pdmi.ras.ru

Лето 2005 – Поликом Про

#### 1 [Поисковые](#page-5-0) системы изнутри

#### 1 [Поисковые](#page-5-0) системы изнутри

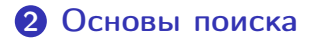

#### 1 [Поисковые](#page-5-0) системы изнутри

2 [Основы](#page-9-0) поиска

#### 3 [Трюки](#page-26-0)

#### [Поисковые](#page-5-0) системы изнутри

[Основы](#page-9-0) поиска

#### [Трюки](#page-26-0)

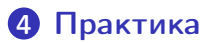

### 1.1 Анатомия поисковой системы

Любая поисковая система содержит три базовые части:

- Робот (он же краулер, спайдер или индексатор)
- Базы данных
- <span id="page-5-0"></span>• Ядро (обработка запросов)

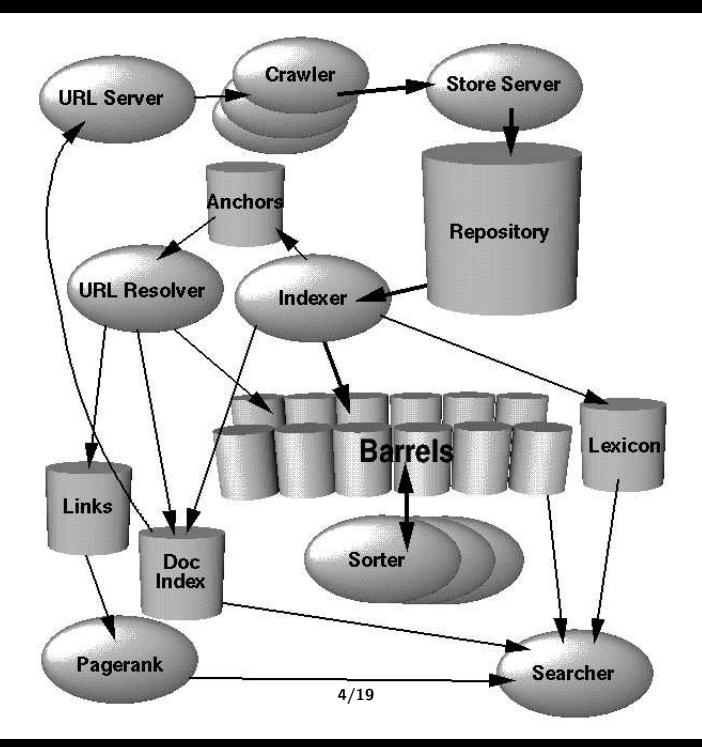

#### 1.2 Релевантность

Характеристики, влияющие на позицию в списке ответов?

## 1.2 Релевантность

Характеристики, влияющие на позицию в списке ответов?

- Наличие слов на сайте
- Частота слов
- Форматирование
- Близость слов друг к другу
- Количество ссылок с других страниц на данную
- Качество ссылок
- Соответствие тематик сайта и запроса
- Регистрация в каталоге, связанном с поисковой системой

<span id="page-9-0"></span>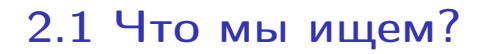

Для чего вы пользуетесь интернет-поиском?

• Сбор информации

- Сбор информации
- Аналитика, Обзоры

- Сбор информации
- Аналитика, Обзоры
- Методы, советы, типичные ошибки и как их избегать

- Сбор информации
- Аналитика, Обзоры
- Методы, советы, типичные ошибки и как их избегать
- Самообразование/творческий рост

Для чего вы пользуетесь интернет-поиском?

- Сбор информации
- Аналитика, Обзоры
- Методы, советы, типичные ошибки и как их избегать
- Самообразование/творческий рост

Примеры:

- Обзор ноутбуков
- Как написать хороший пресс-релиз?
- Как проводить тренинги?

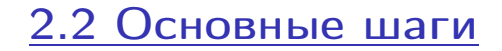

#### Основные шаги:

<sup>1</sup> Принять решение о поиске

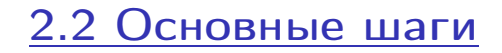

- <sup>1</sup> Принять решение о поиске
- <sup>2</sup> Сформулировать тему. Определить тип ресурсов, которые надо найти

- <sup>1</sup> Принять решение о поиске
- <sup>2</sup> Сформулировать тему. Определить тип ресурсов, которые надо найти
- <sup>3</sup> Подобрать адекватные термины

- <sup>1</sup> Принять решение о поиске
- <sup>2</sup> Сформулировать тему. Определить тип ресурсов, которые надо найти
- <sup>3</sup> Подобрать адекватные термины
- <sup>4</sup> Найти сайты с информацией

- <sup>1</sup> Принять решение о поиске
- <sup>2</sup> Сформулировать тему. Определить тип ресурсов, которые надо найти
- <sup>3</sup> Подобрать адекватные термины
- <sup>4</sup> Найти сайты с информацией
- <sup>5</sup> Выбрать лучшие и изучить их

- <sup>1</sup> Принять решение о поиске
- <sup>2</sup> Сформулировать тему. Определить тип ресурсов, которые надо найти
- <sup>3</sup> Подобрать адекватные термины
- <sup>4</sup> Найти сайты с информацией
- <sup>5</sup> Выбрать лучшие и изучить их
- **6** Обратная связь (feedback): как вы искали?

# 2.3 Задачи и проблемы

Задача: цель определена

Первый шаг: определите, какой сайт вы хотите найти

Пример: Составить список крупнейших мировых системных интеграторов

## 2.3 Задачи и проблемы

Задача: цель определена

Первый шаг: определите, какой сайт вы хотите найти

Проблема: цель размыта

Первый шаг: ищите ключевые слова

Пример: Составить список крупнейших мировых системных интеграторов

Пример: Придумать и создать новые конкурентные преимущества

## 2.4 Основные трудности

Что мешает находить в интернете нужные материалы?

### 2.4 Основные трудности

Что мешает находить в интернете нужные материалы?

- Забываем про возможность поискать интернете
- Знаем проблему, но не знаем, что искать
- Теряем фокус (отвлекаемся на интересные, но не относящиеся к делу материалы)
- Делаем только поверхностный поиск
- Поисковый спам

# 2.5 Основные Ошибки

Очень важно — типичные ошибки:

- "Лишние" слова в строке запроса
- Неудачный выбор главного ключевого слова
- Плохой перевод (Пример несоответствия: Фото архив — Photo sharing)
- "Уже пробовал"
- Недостаточная гибкость в смене ключевых слов и методов
- Разделять во времени поиск и чтение!
- $\bullet$  "Поисковик ничего не нашел"  $\Rightarrow$  плохой запрос!

## 3 Трюки для поиска

- $\bullet$  Технические аспекты
- Поиск ресурсов
- <sup>3</sup> Служебные слова
- <sup>4</sup> Языковые аспекты
- <sup>5</sup> Самые полезные сайты

#### На следующем занятии:

- <sup>6</sup> Дополнительные возможности поисковиков
- <span id="page-26-0"></span><sup>7</sup> Методы подборки ключевых слов

## 3.1 Технические аспекты

- Левая кнопка мыши  $\rightarrow$  Open in a New Window
- Использовать Избранное (Favorites)
- $Ctrl + N -$  открыть еще одно окно
- 10 окон (не боятся одновременно работать со многими сайтами)
- Поисковые формы Яндекс Бар, Google Bar

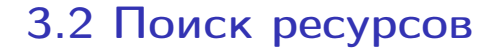

Что может быть объектом поиска?

# 3.2 Поиск ресурсов

#### Что может быть объектом поиска?

- Тематический ресурс (например Improvement.Ru)
- Сообщество
- Коллекция популярных статей
- Форум
- Каталог, коллекция ссылок
- Файл
- Энциклопедическая статья
- Электронная библиотека
- Контактная информация (E-mail)
- Сайты-сервисы

## 3.3 Служебные слова

Краткий список служебных слов:

- Скачать, download, free
- Pdf, ppt, doc, zip, txt, mp3
- Форум, каталог, ссылки, forum, directory, links
- Для начинающих, первые шаги, руководство, советы, правила, faq, for newbies, for beginners, guide, rules, checklist
- Конспект лекций, обзор, lecture notes, survey
- Как, где, почем, хорошо, правильно
- $\bullet$  " это"

### 3.4 Языковые аспекты

- На английском языке искать сложнее, но информация значительно полнее
- Яндекс "понимает" падежи и склонения, Google нет
- Используйте lingvo.yandex.ru для переводов

## 3.5 Самые полезные сайты

- Каталоги и рейтинги: Dmoz.org, Yahoo.com, List.ru, Rambler TOP100
- Wikipedia.org
- Персональные страницы, личные коллекции ссылок
- Мета-поисковики (Nigma.Ru)
- Специализированные поисковики: Filesearch.ru, MP3search.com, Scholar.google.com, Яндекс-Маркет
- Livejournal.com
- GoogleFight.com

• Помнить про возможности интернета. Чаще принимать решение о поиске

- Помнить про возможности интернета. Чаще принимать решение о поиске
- Использовать поиск на английском языке

- Помнить про возможности интернета. Чаще принимать решение о поиске
- Использовать поиск на английском языке
- Использовать каталоги и энциклопедии (Wikipedia.org)

- Помнить про возможности интернета. Чаще принимать решение о поиске
- Использовать поиск на английском языке
- Использовать каталоги и энциклопедии (Wikipedia.org)
- Искать не только информацию, но и ресурсы

- Помнить про возможности интернета. Чаще принимать решение о поиске
- Использовать поиск на английском языке
- Использовать каталоги и энциклопедии (Wikipedia.org)
- Искать не только информацию, но и ресурсы
- Главная техника служебные слова

## От теории к практике!

- ∗ Игра "Uno Google": подобрать запрос из двух слов, в ответ на который Google выдаст ровно один результат
- ∗ Найти технику конькового хода на лыжах (с картинками)
- ∗ Найти три интересных (для вас) сообщества в Livejournal.com
- ∗∗ Найти статью Wikipedia про системную интеграцию
- ∗∗ Найти крупнейший сайт и форум, посвященные бизнес-образованию. Используйте каталоги!
- ∗ ∗ ∗ Найти список тиров Санкт-Петербурга
- <span id="page-38-0"></span>∗ ∗ ∗ Найти текст книги "Трипитака" на русском
- ∗∗∗∗ Найти текст книги "Волхв",<sub>н</sub>а английском

### Спасибо за внимание и активность! Вопросы?

### Спасибо за внимание и активность! Вопросы?

• Что понравилось?

## Спасибо за внимание и активность! Вопросы?

- Что понравилось?
- Что можно сделать лучше?

## Спасибо за внимание и активность! Вопросы?

- Что понравилось?
- Что можно сделать лучше?
- Что еще хочется узнать?

Второе занятие

- Поисковая оптимизация
- Методы подбора ключевых слов
- Поиск по нечеткими вопросам
- Дополнительные возможности поисковых систем

#### Мои главные находки

Лучшие слова, которые я находил:

- Graduate studies advice
- Тайм менеджмент
- $\bullet$  ТРИЗ
- Поисковая оптимизация
- Lecture Notes

## Расширенный поиск

Что могут искать поисковики:

- Страницы, ссылающиеся на данную
- Страницы, "похожие на данную"
- Слова запроса должны "стоять подряд"
- Региональный поиск (например, только петербургские сайты)
- Поиск по каталогу
- Воскрешение "умерших" страниц
- Поиск по конкретному сайту